## **Demandes**

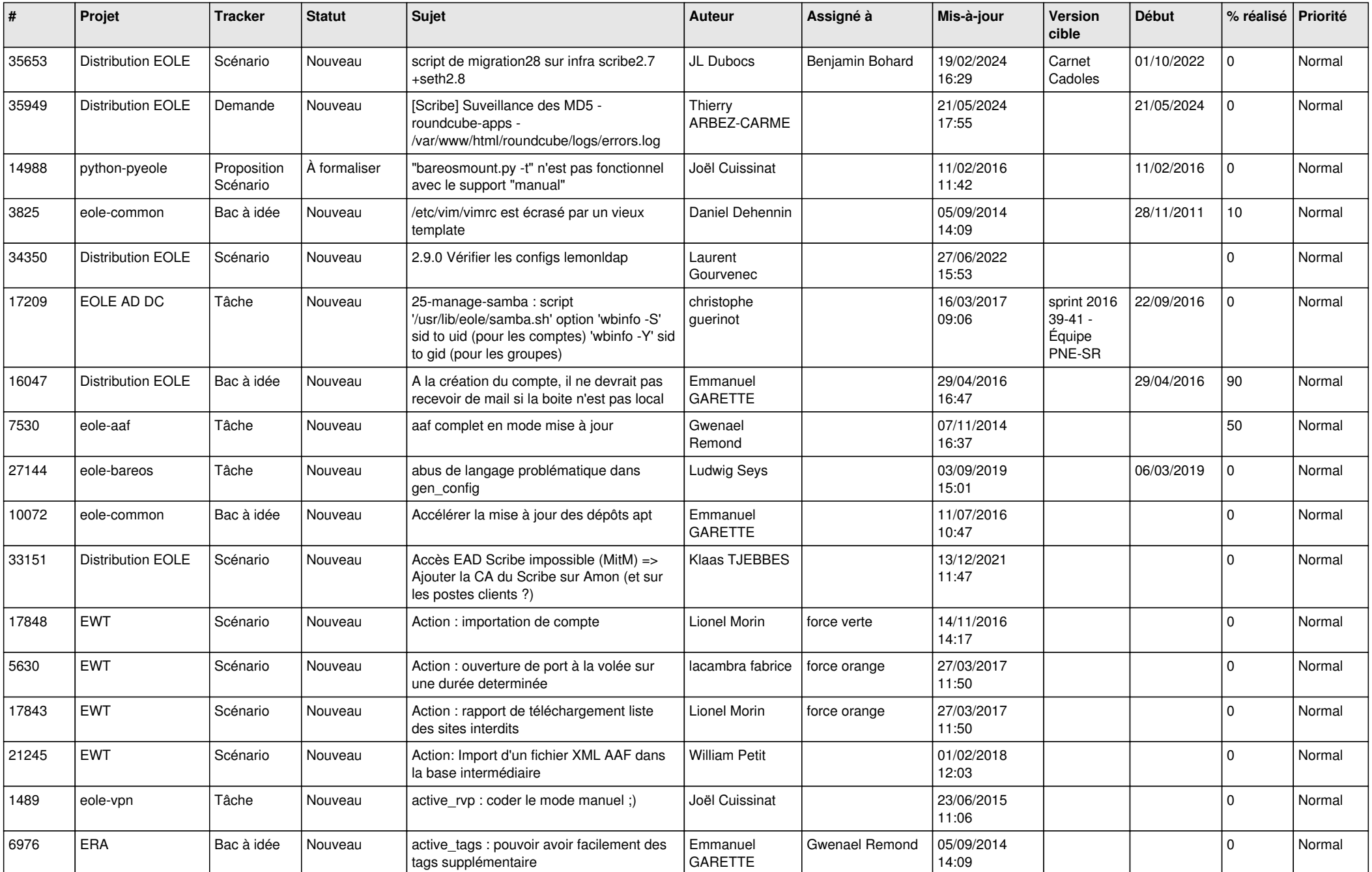

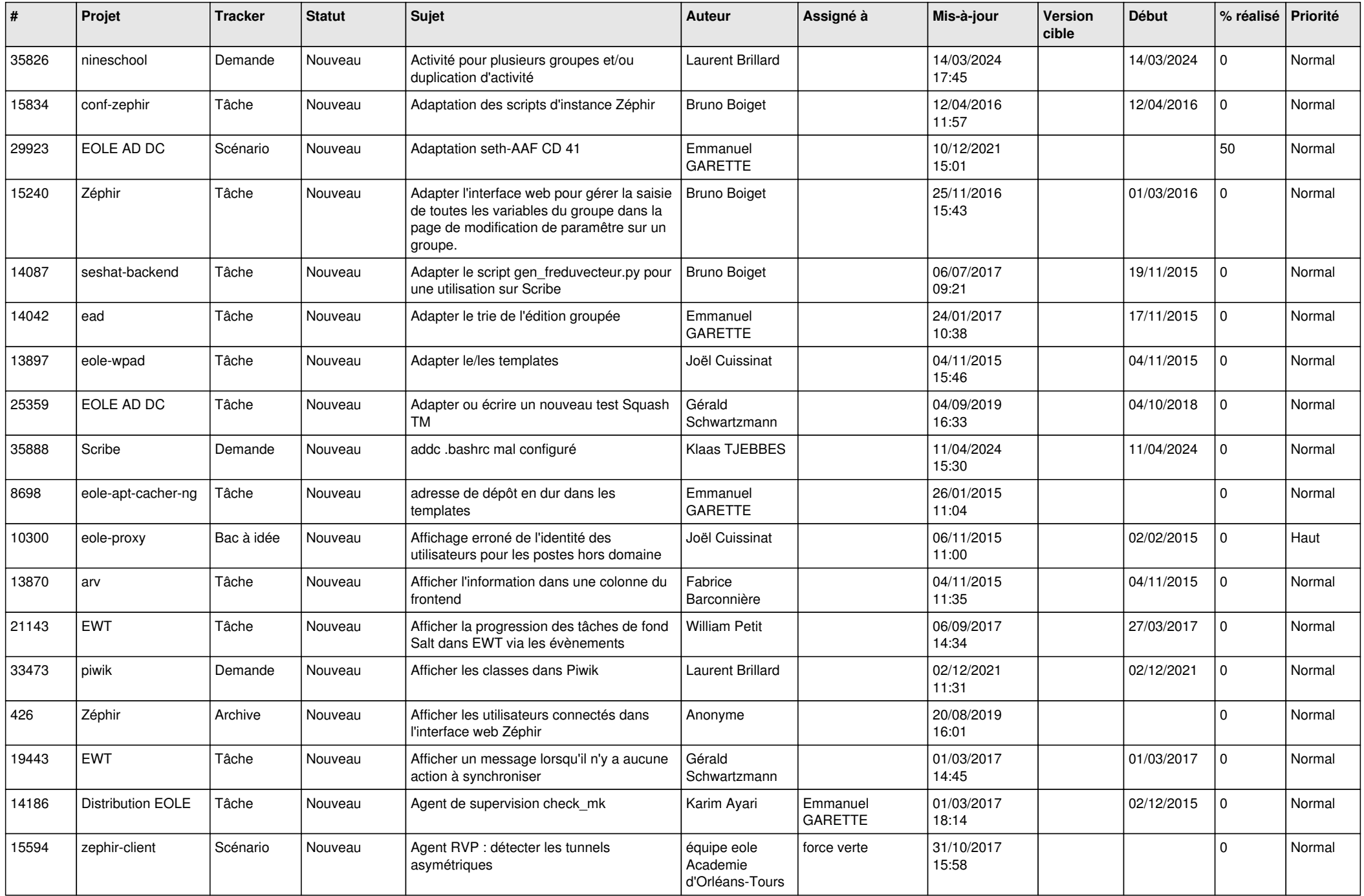

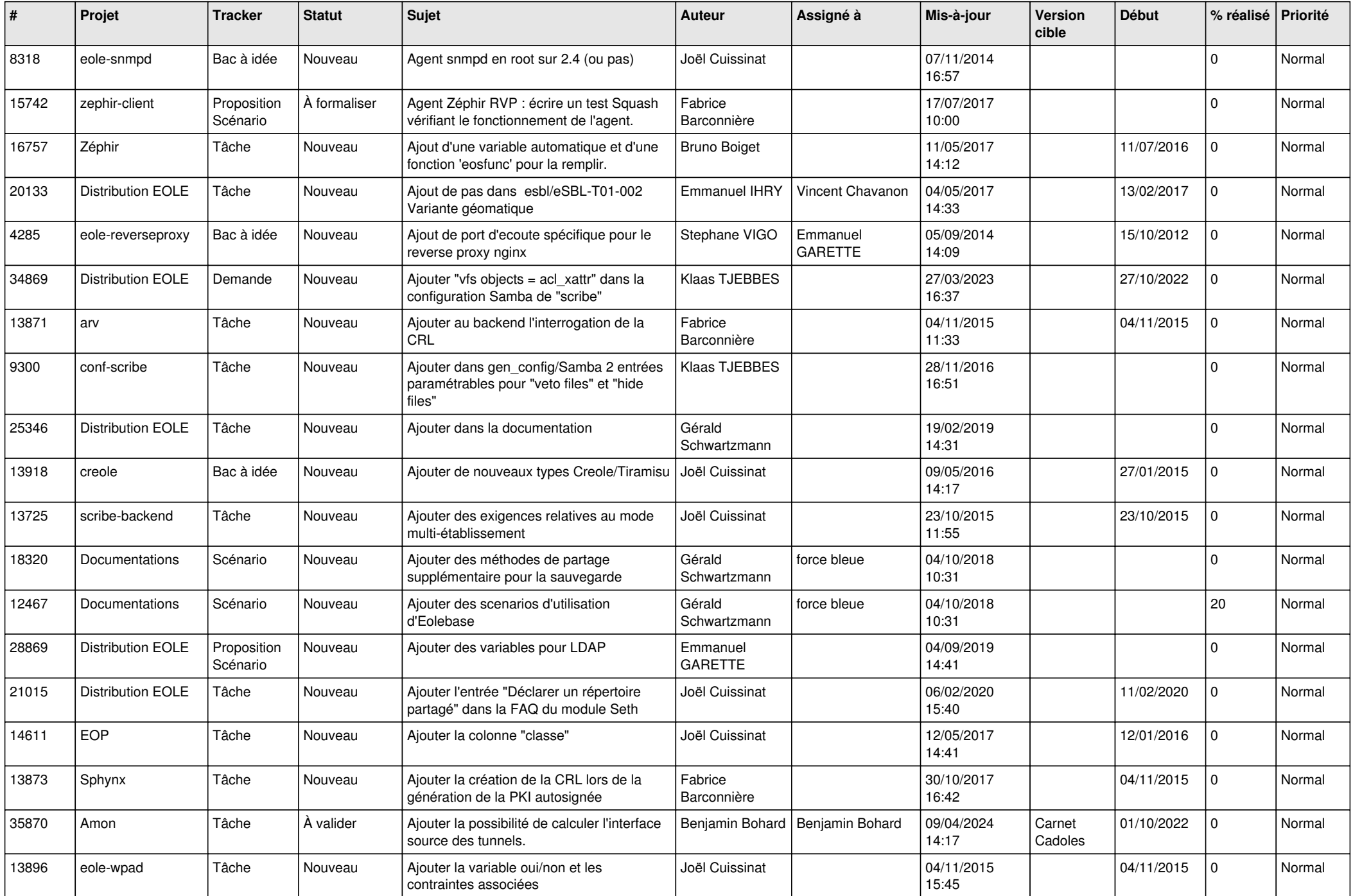

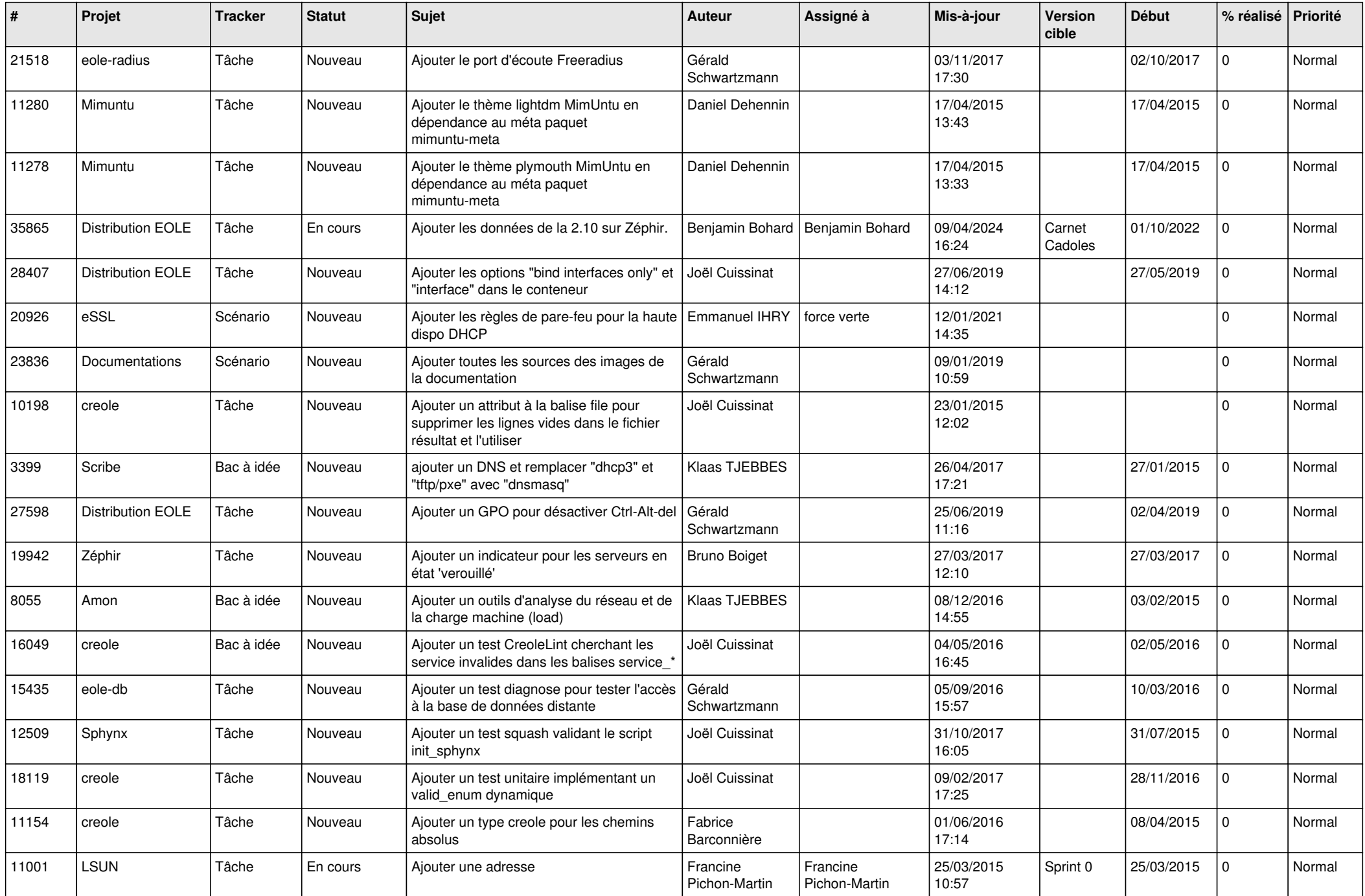

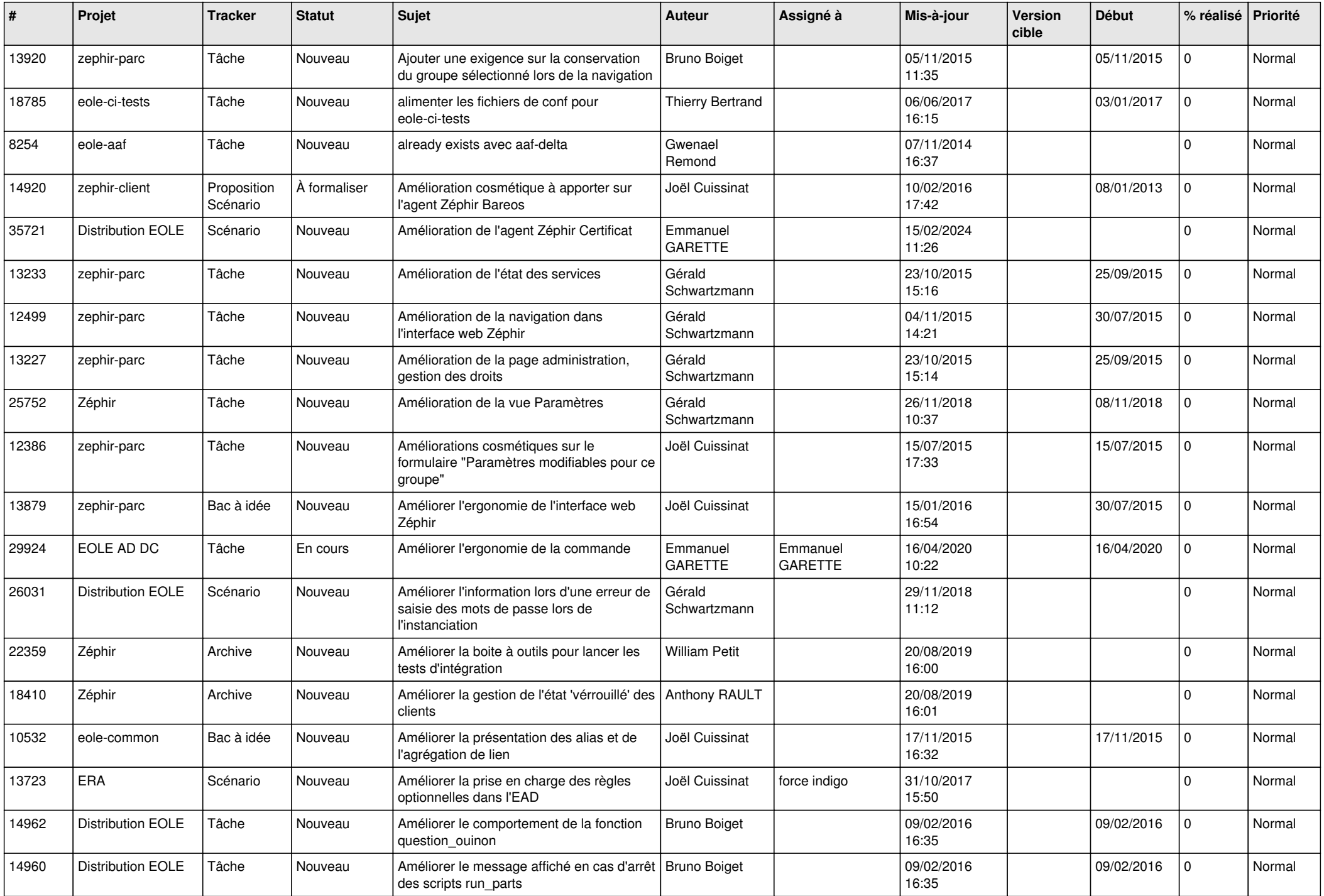

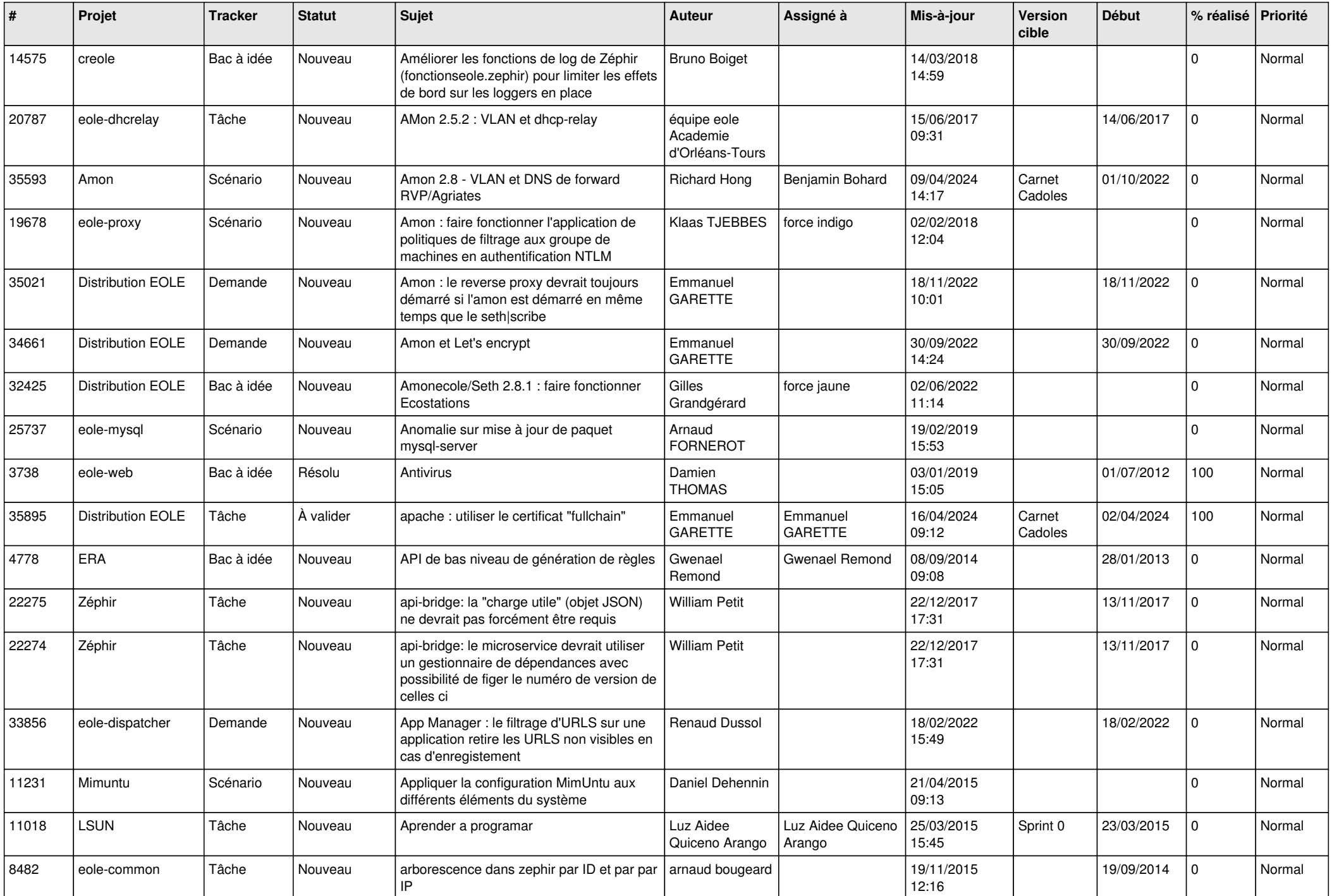

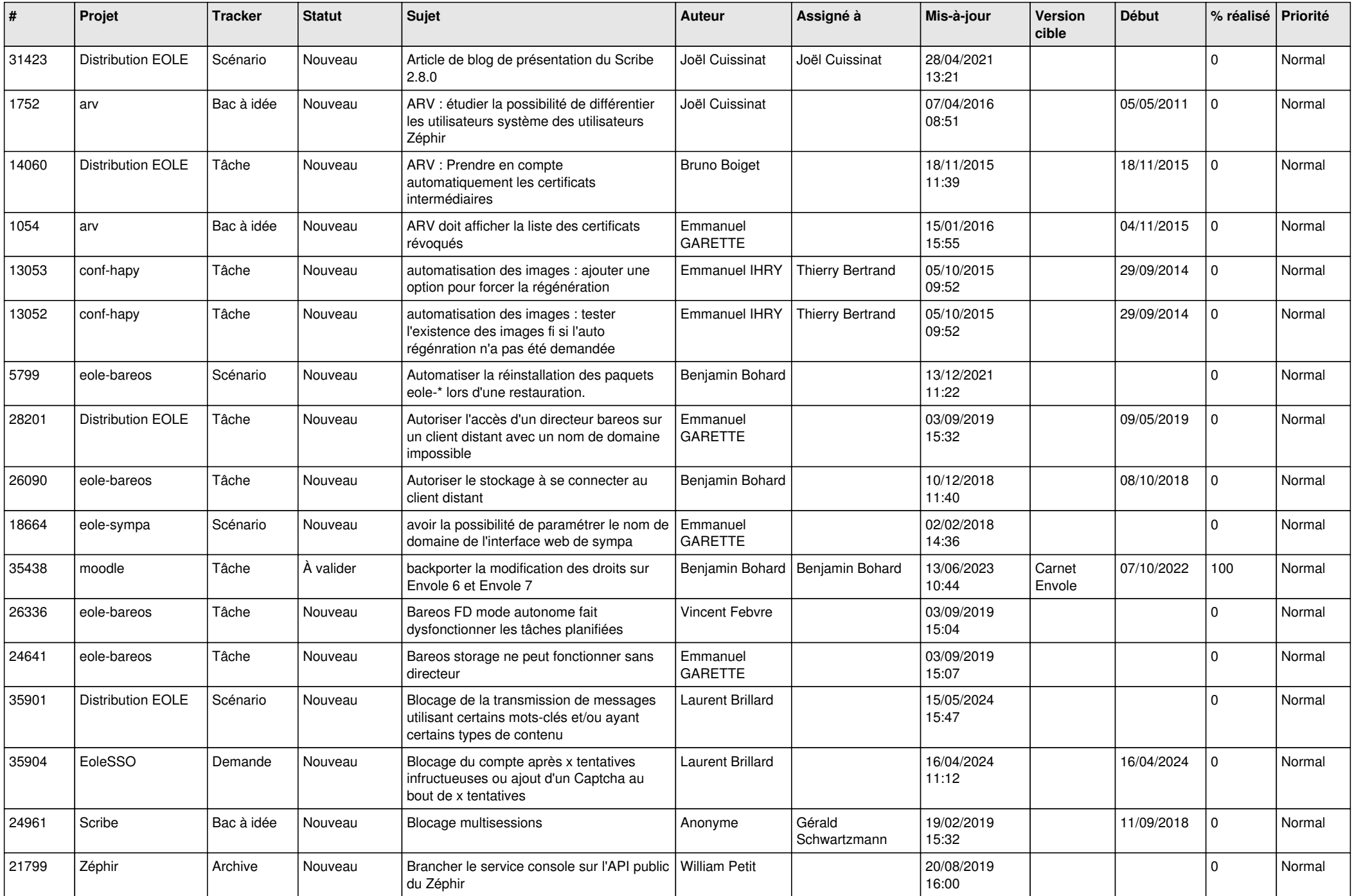

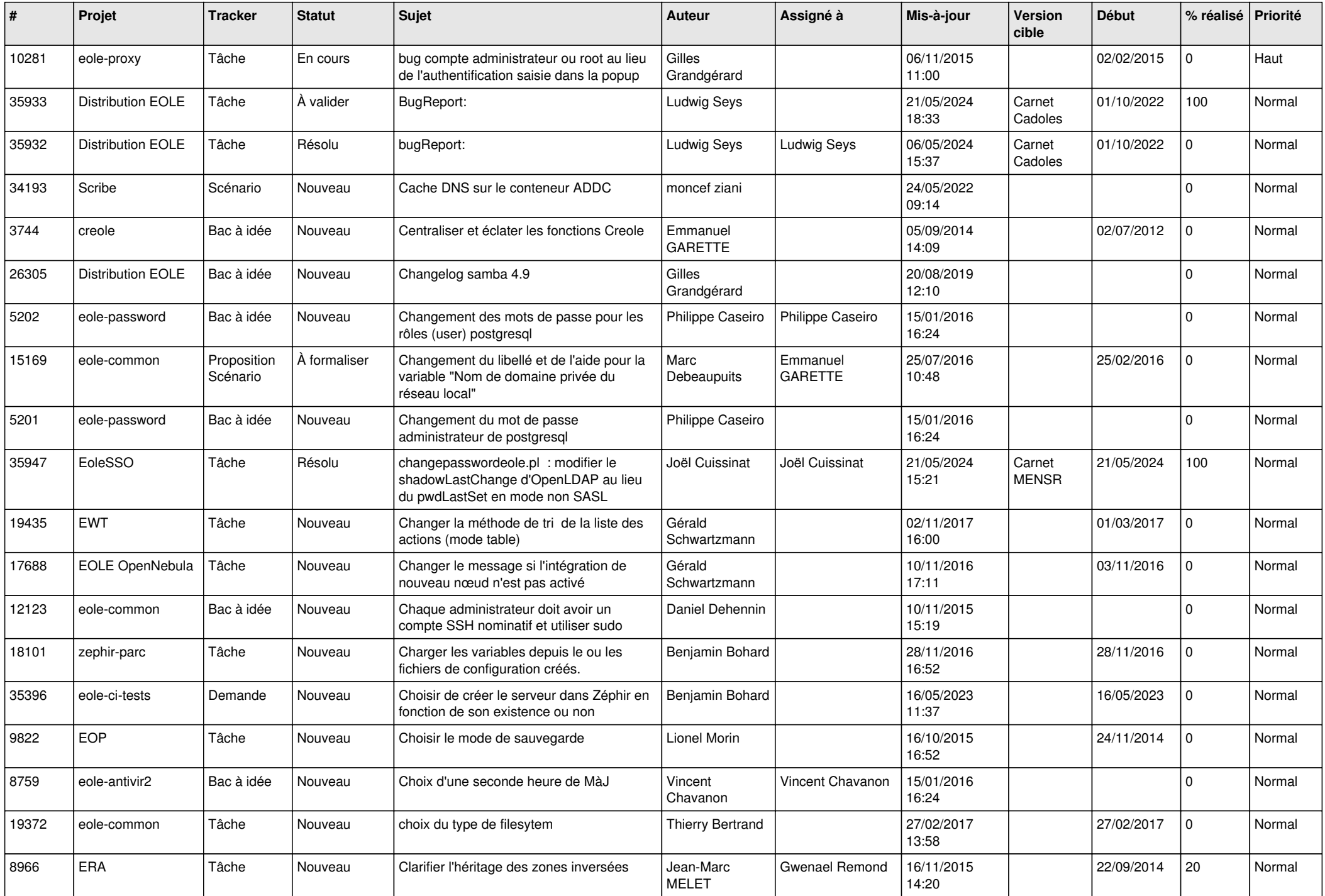

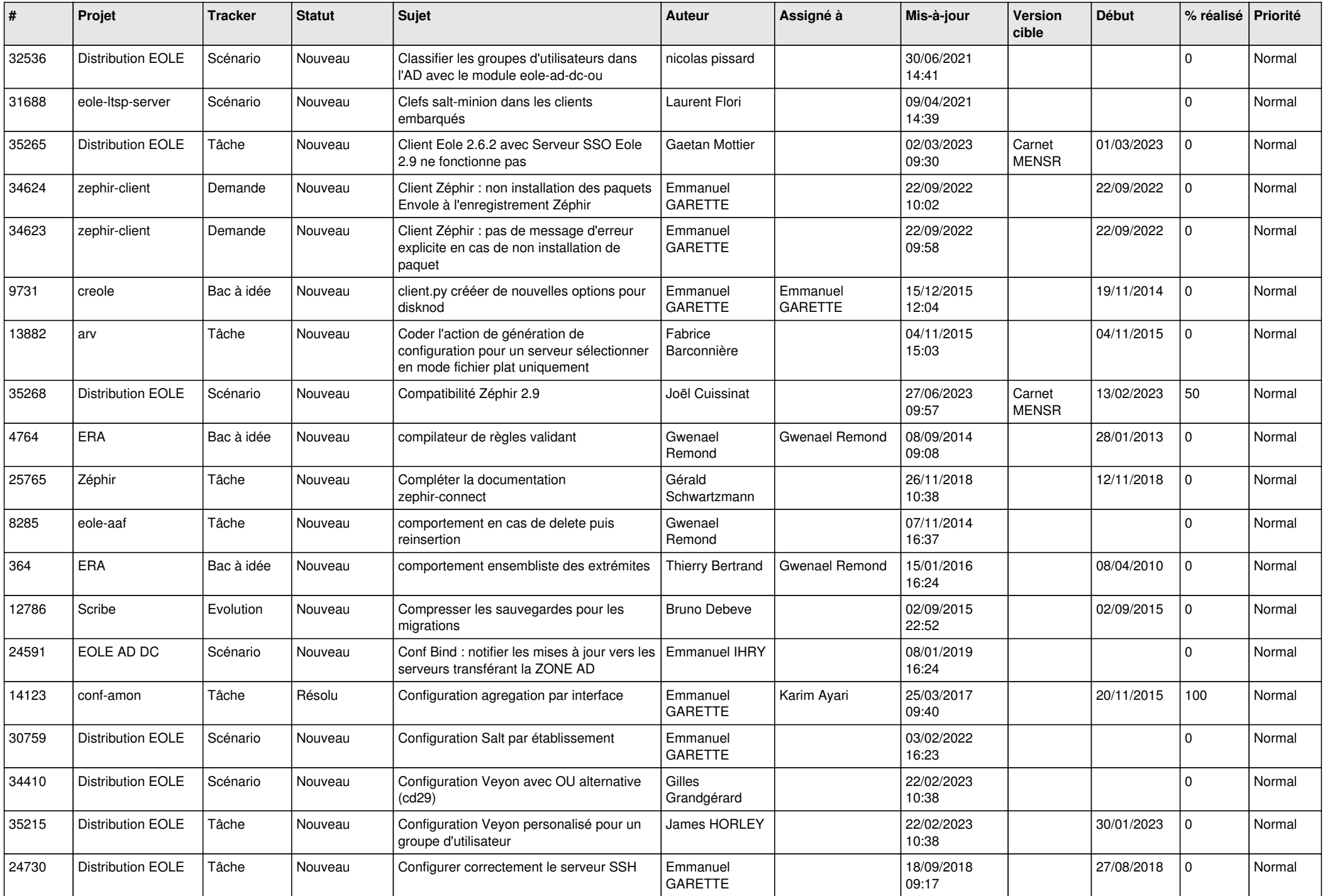

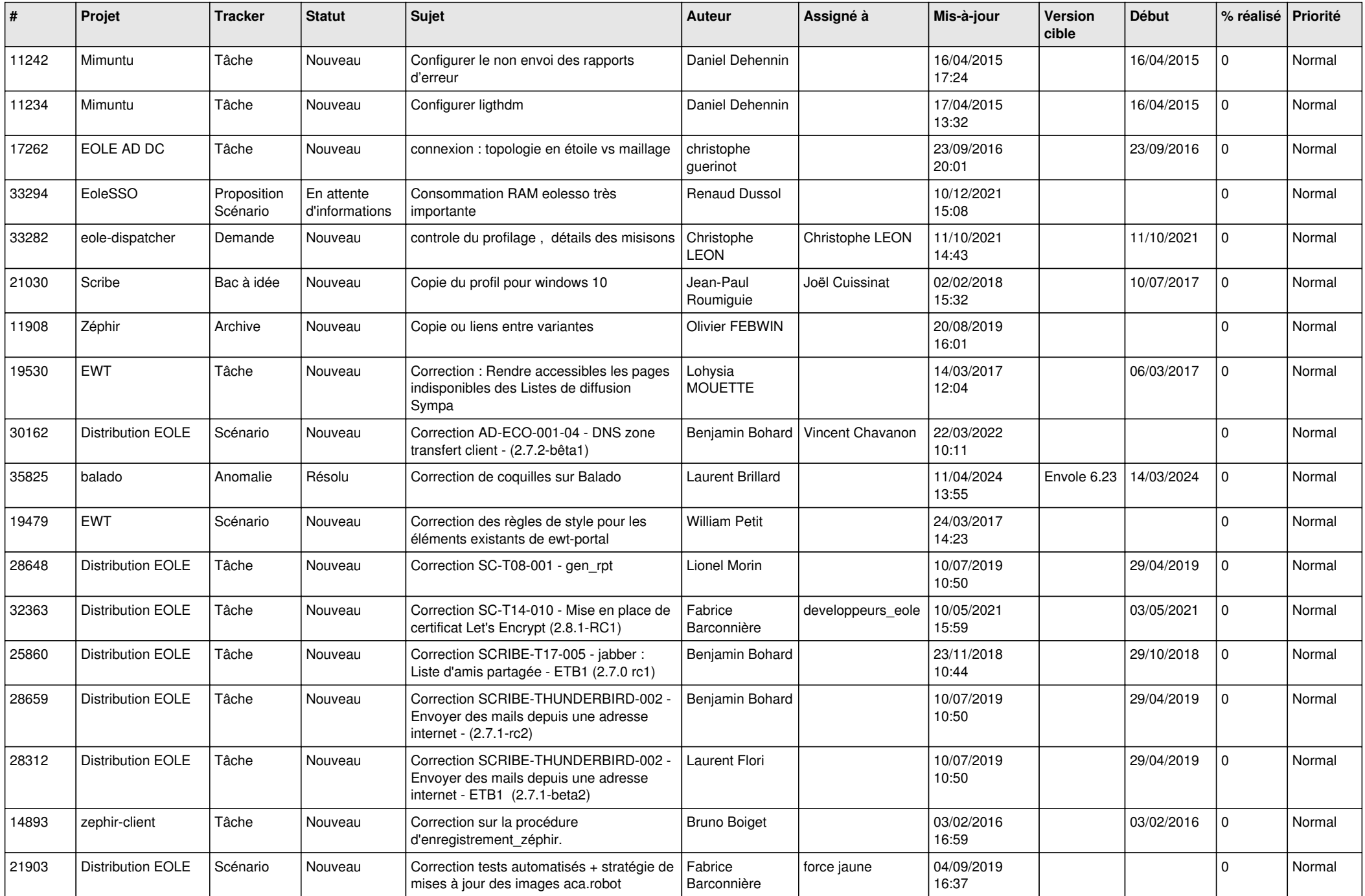

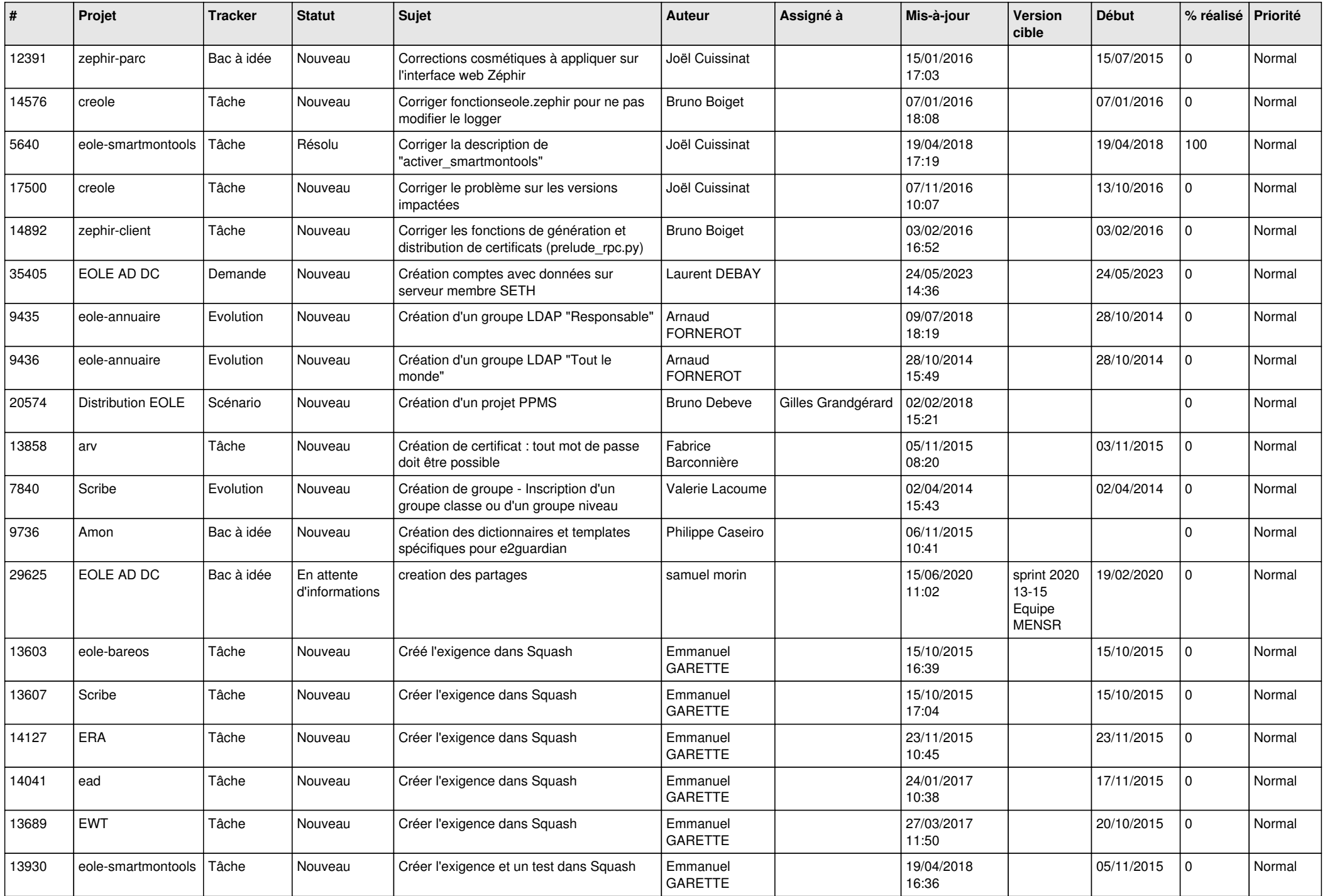

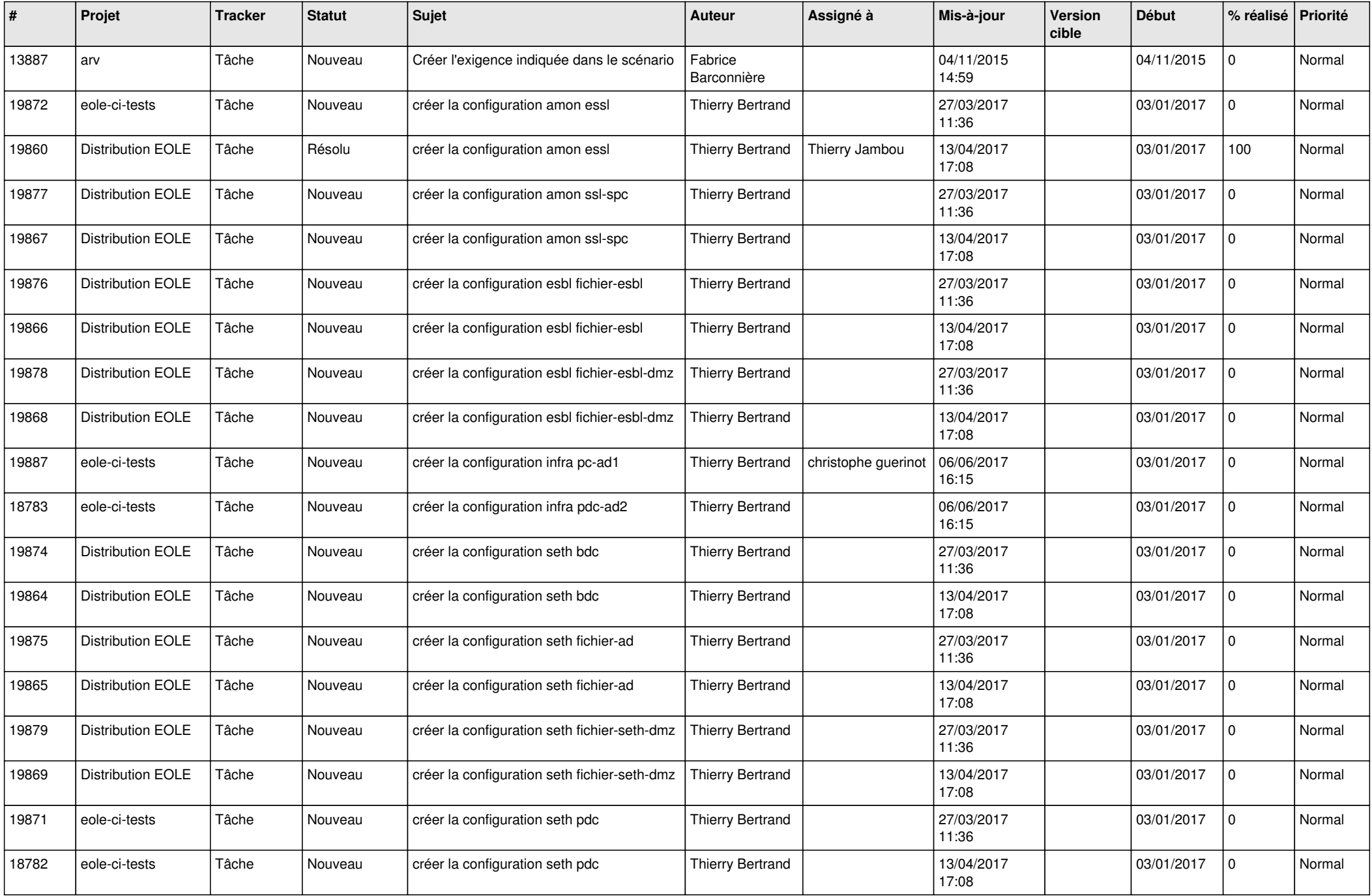

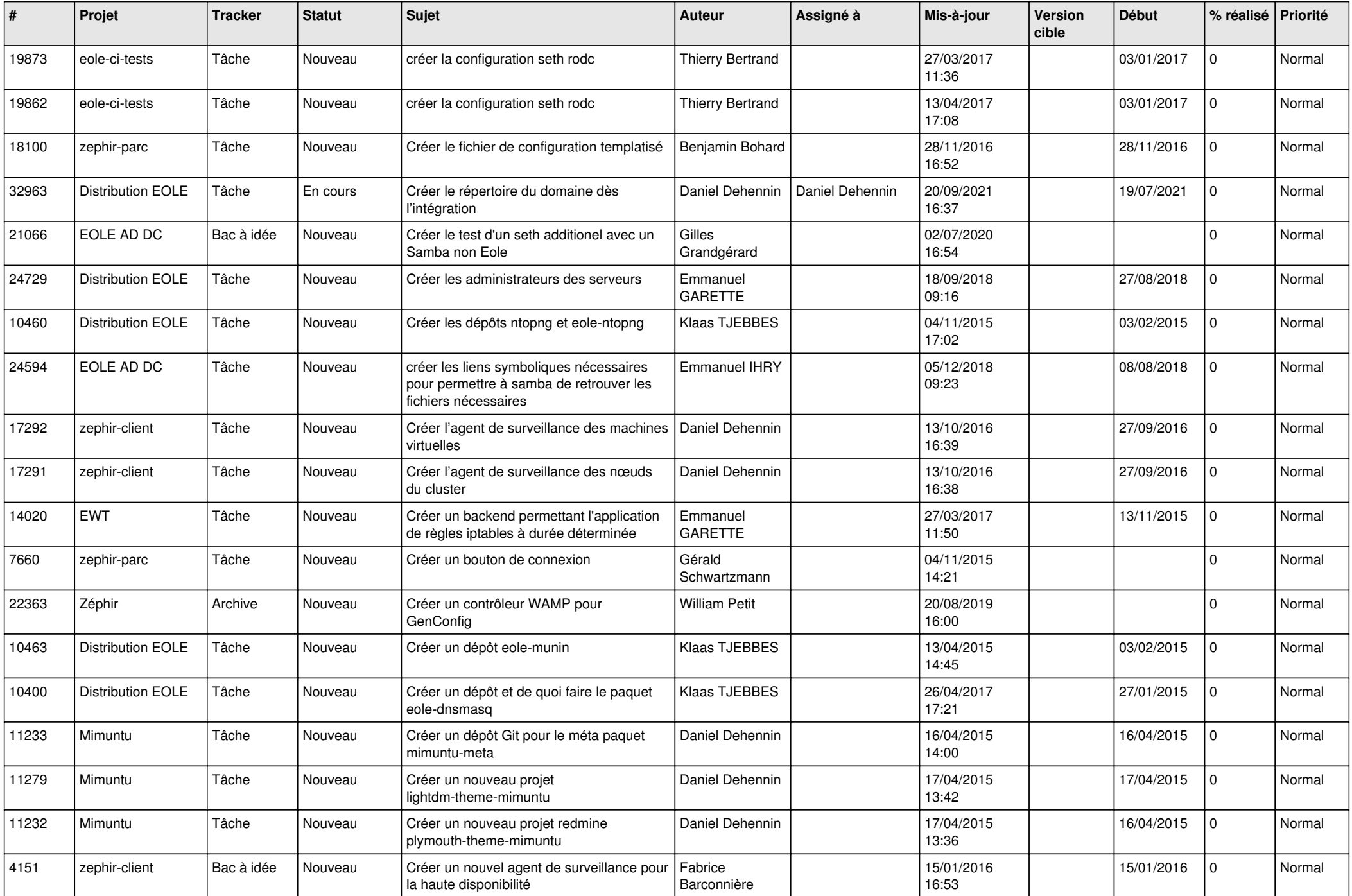

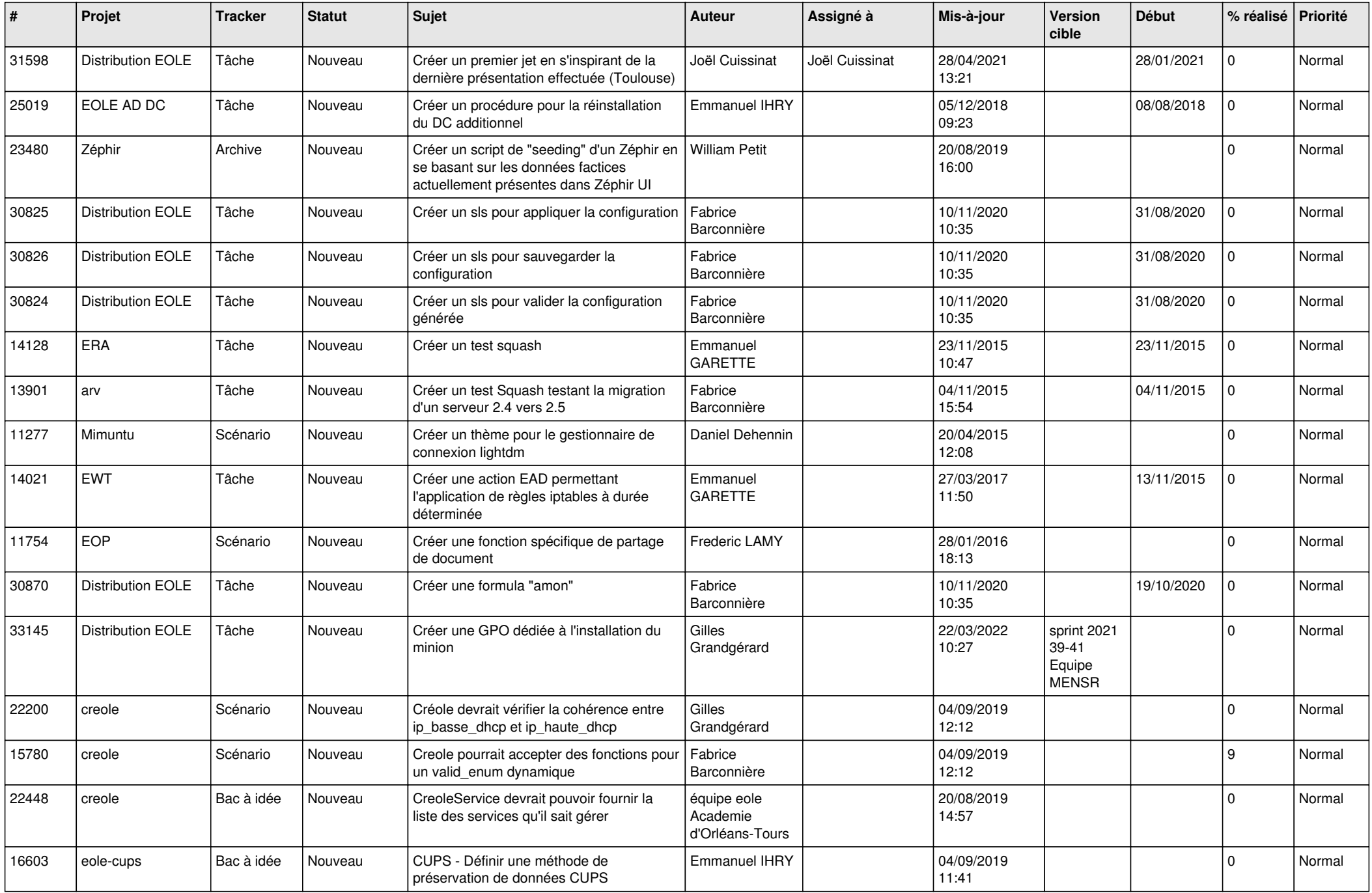

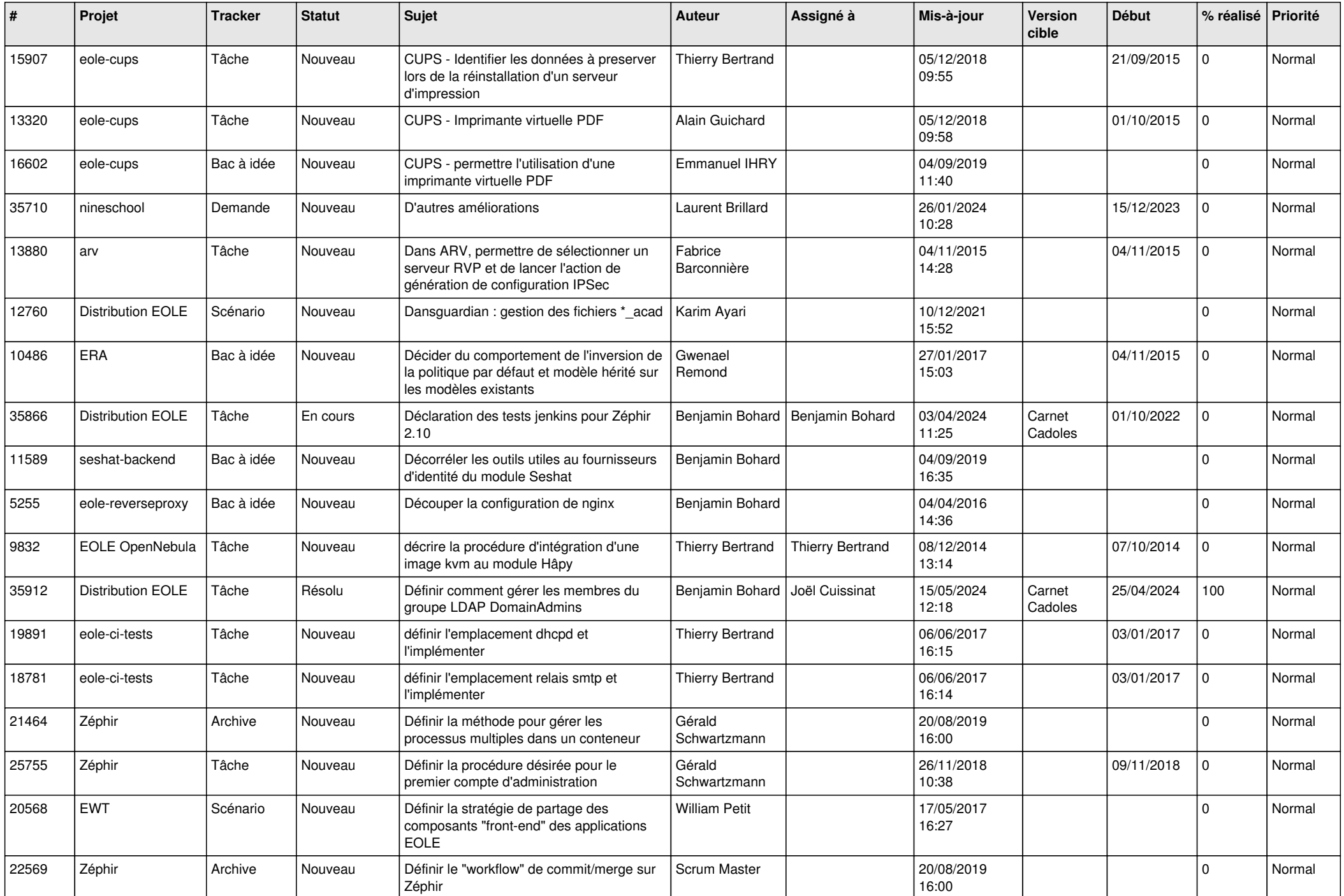

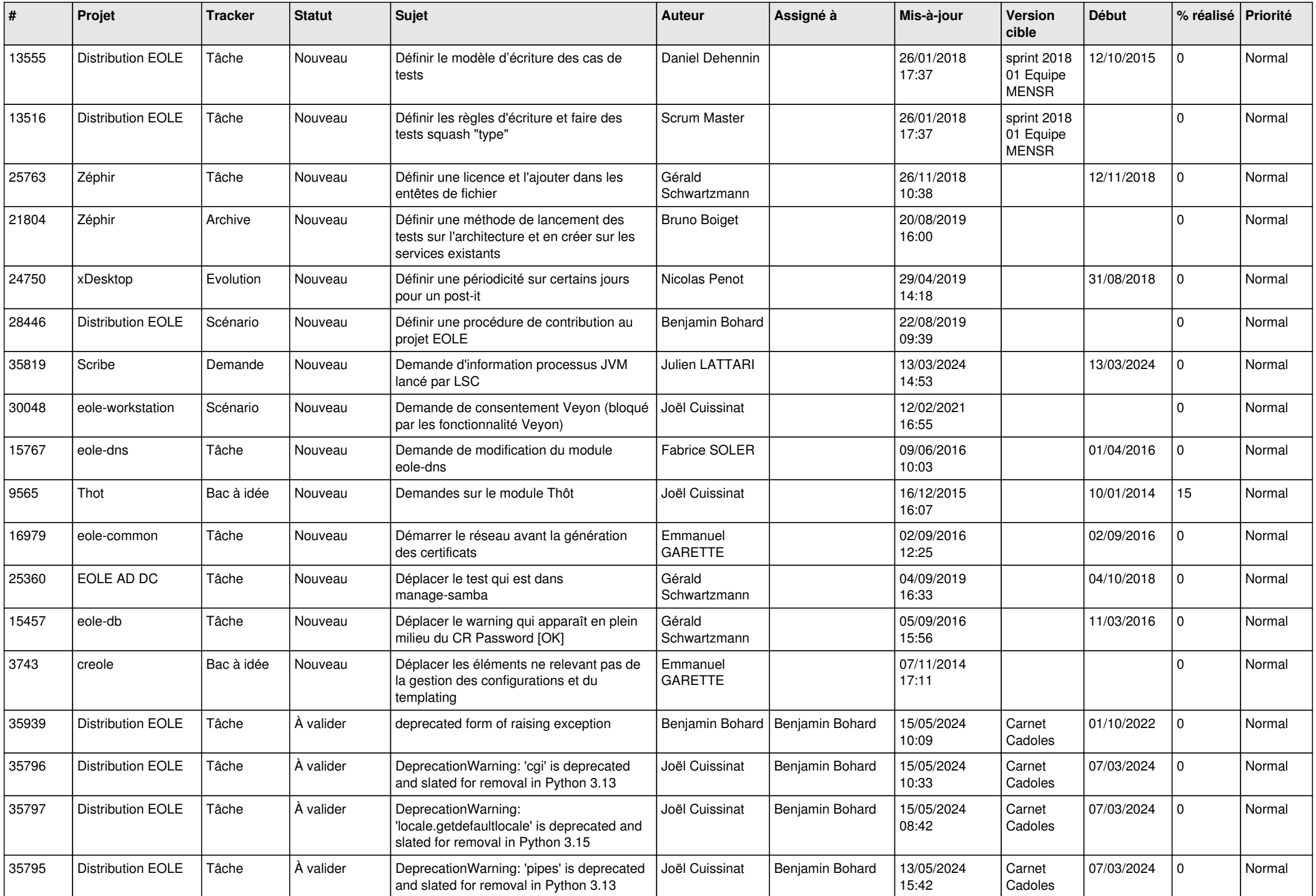

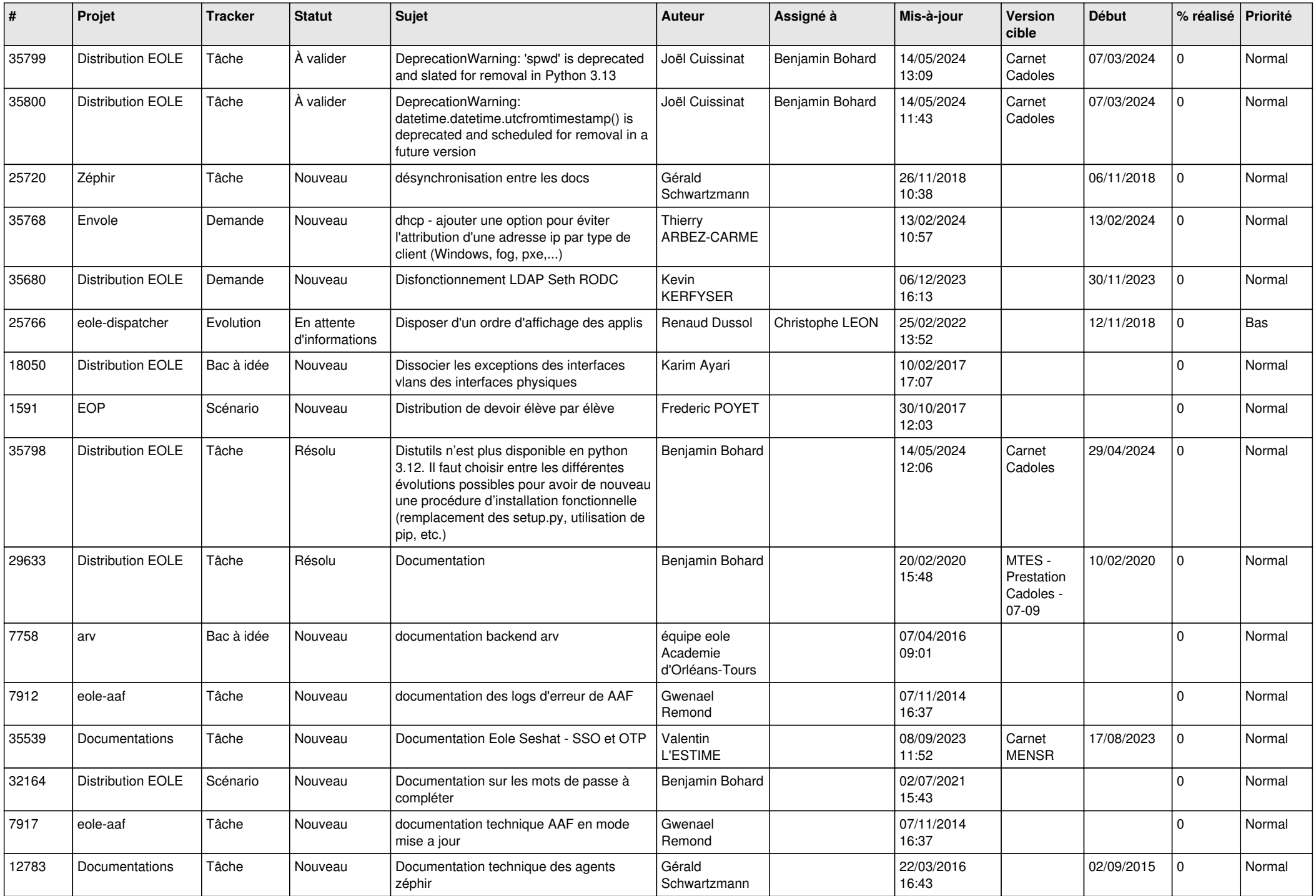

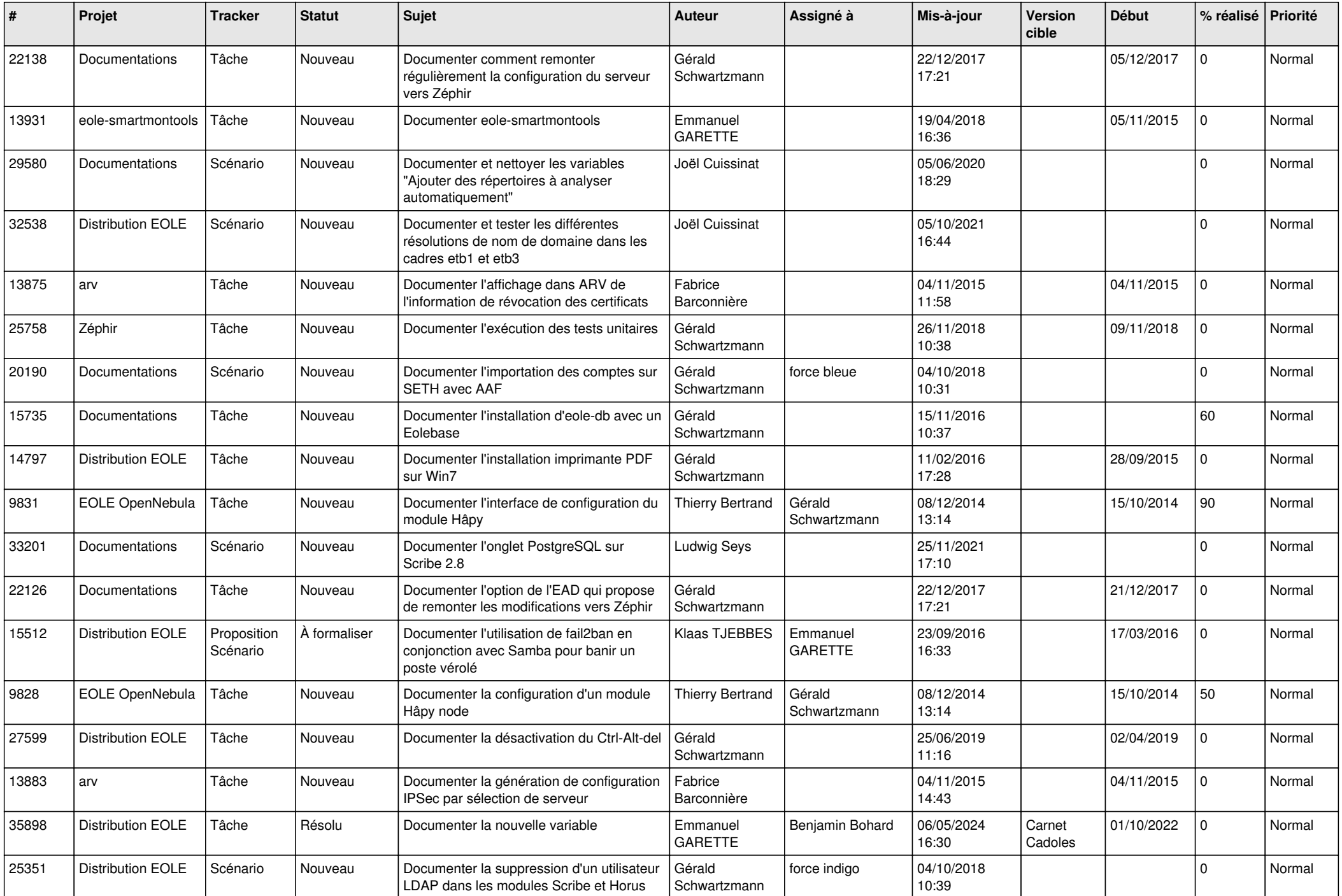

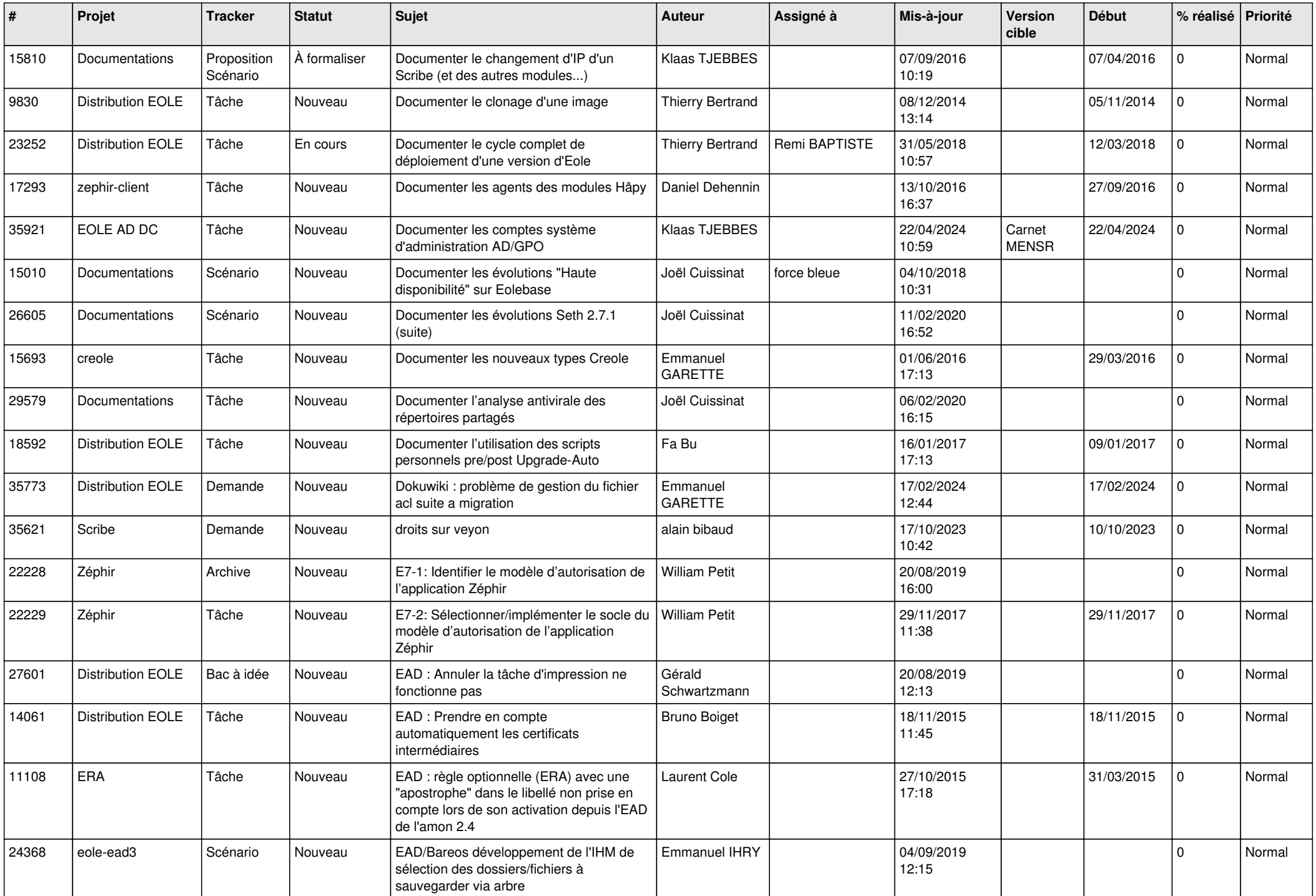

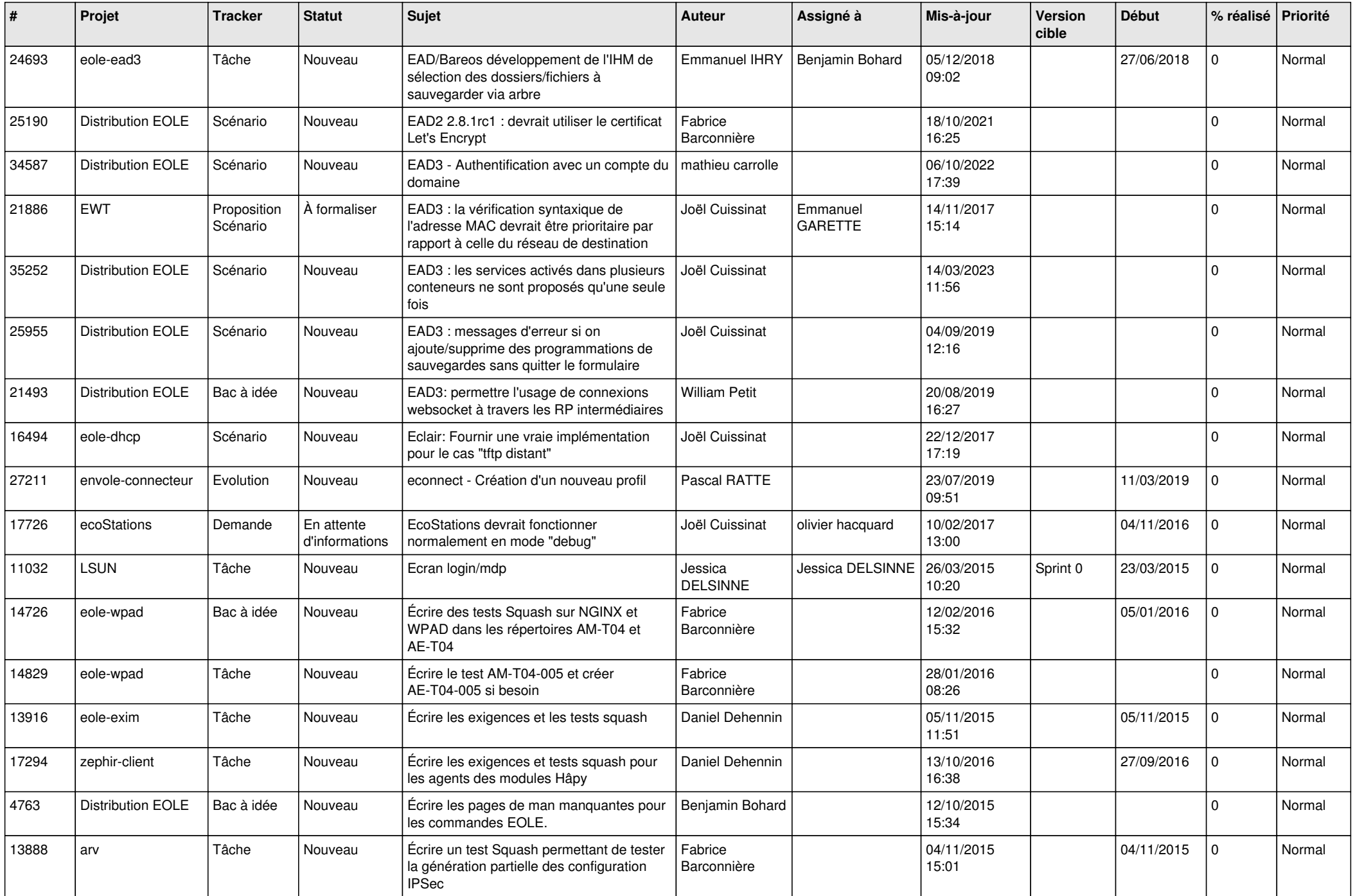

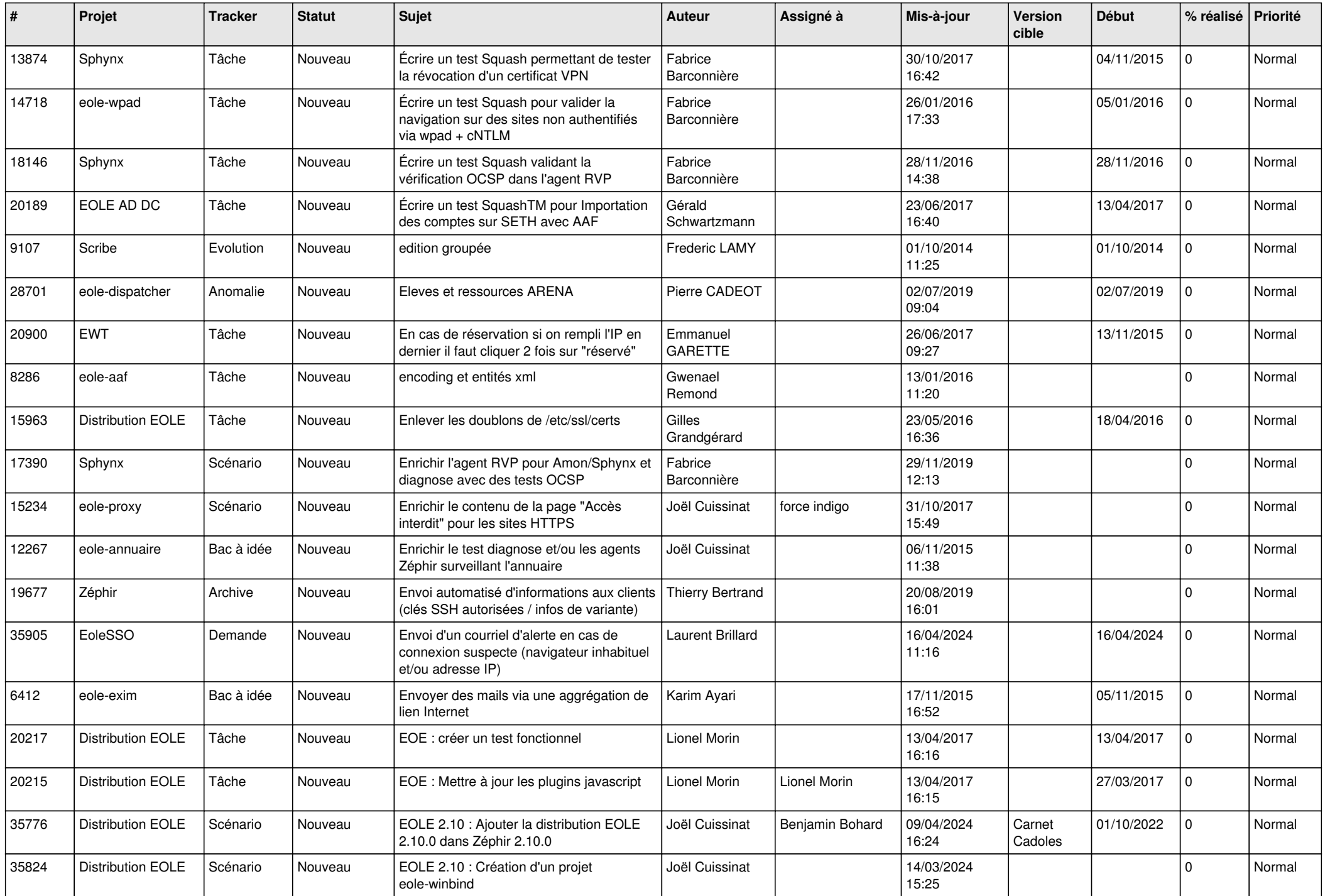

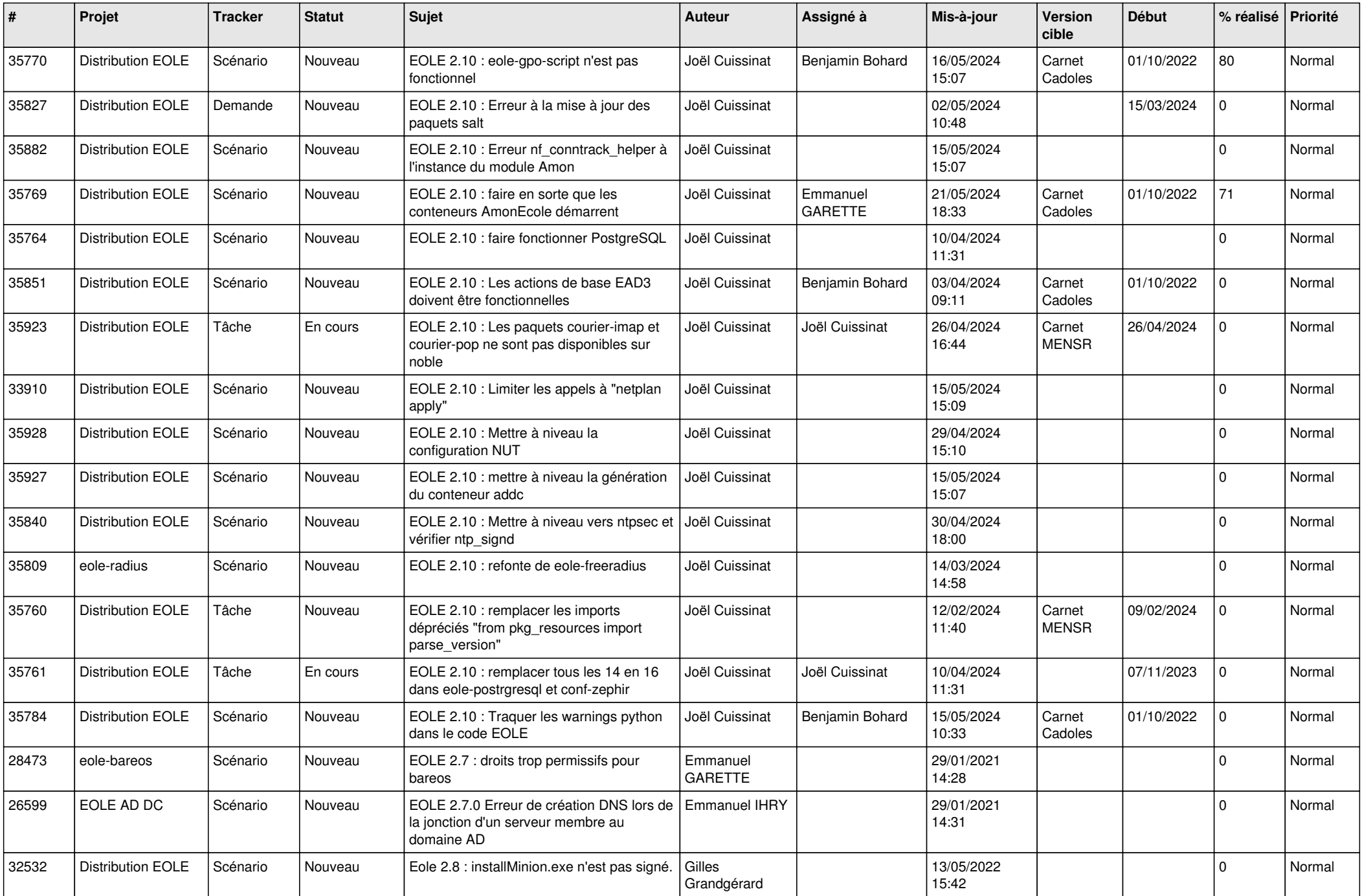

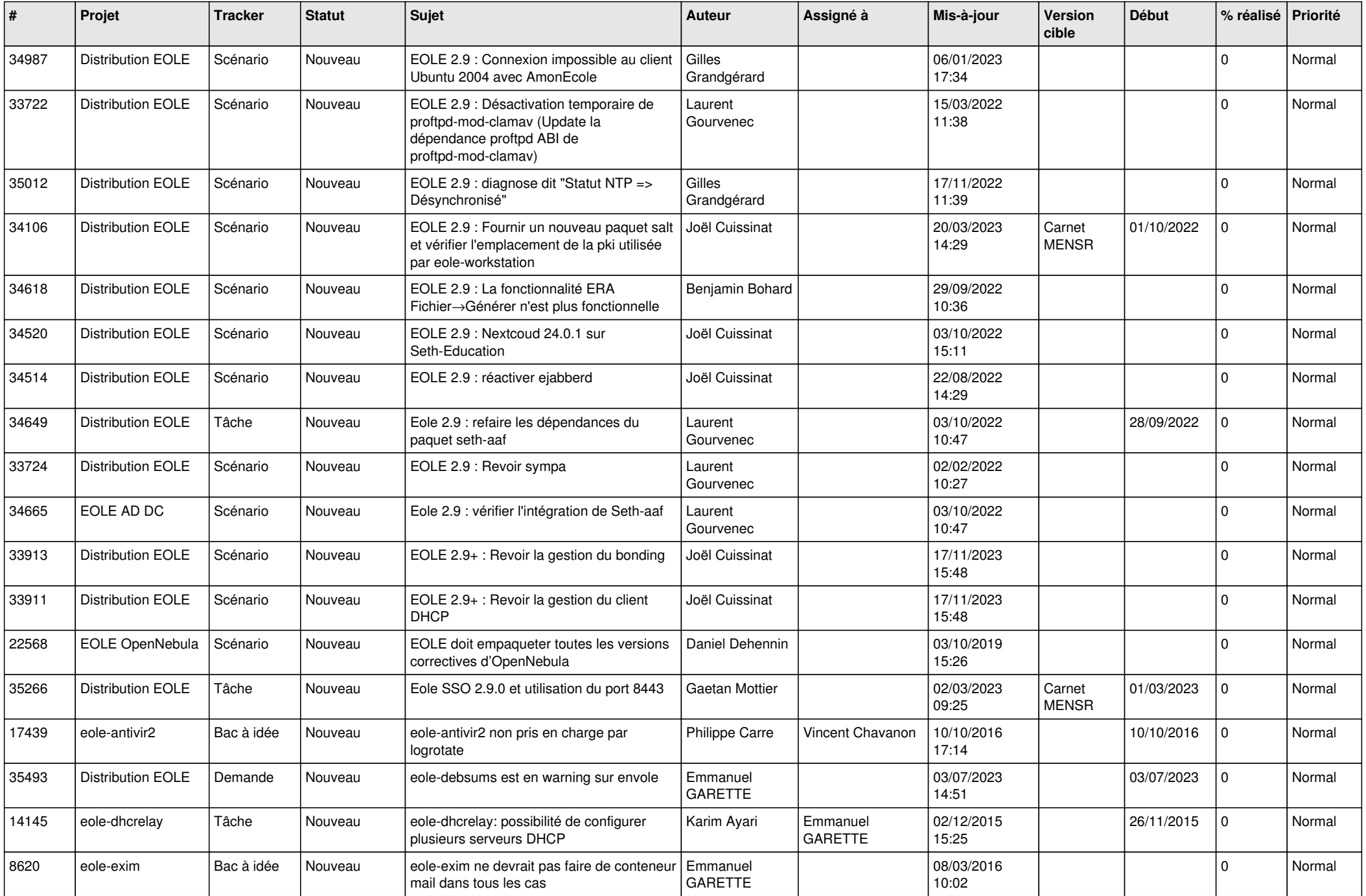

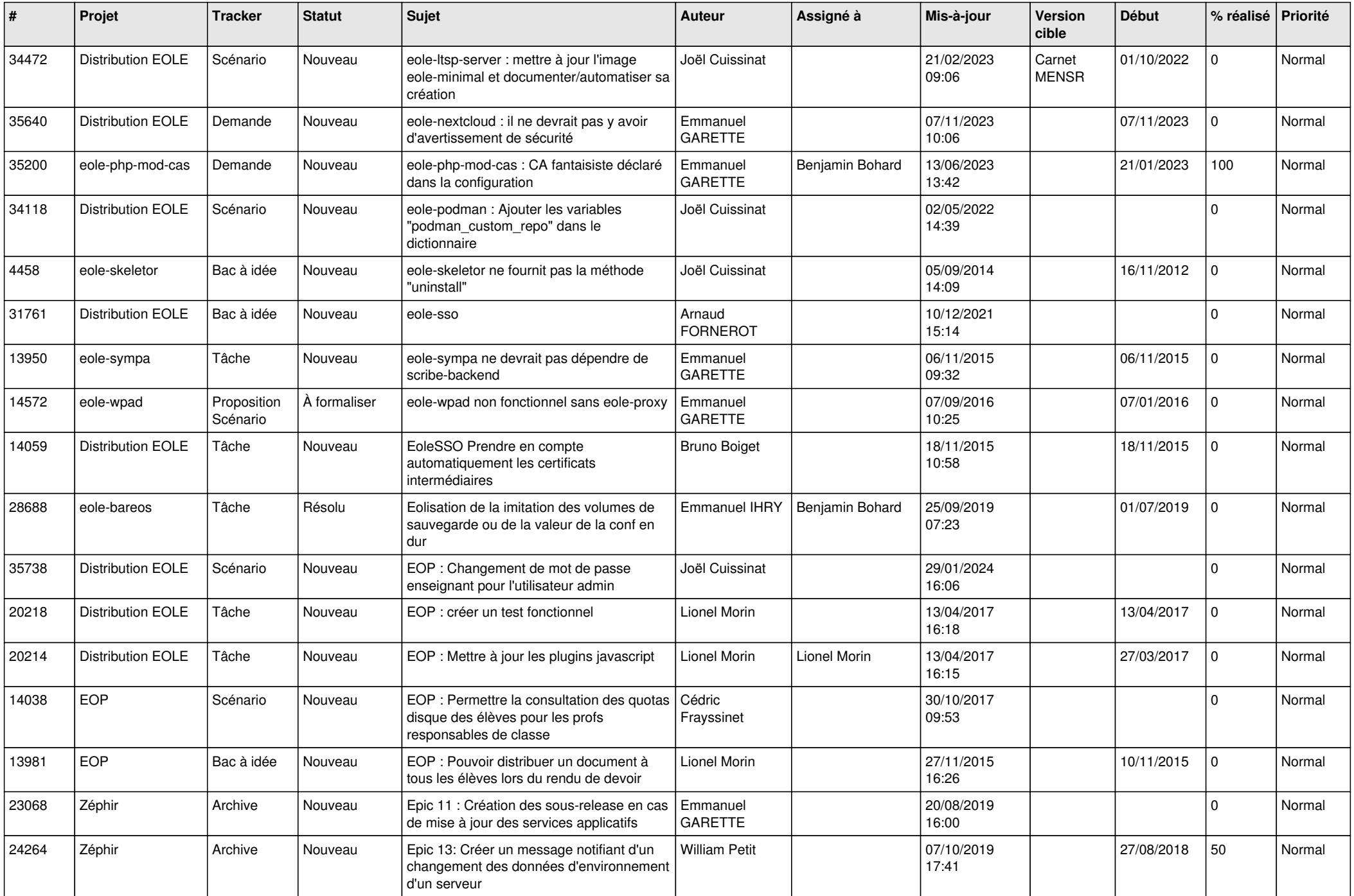

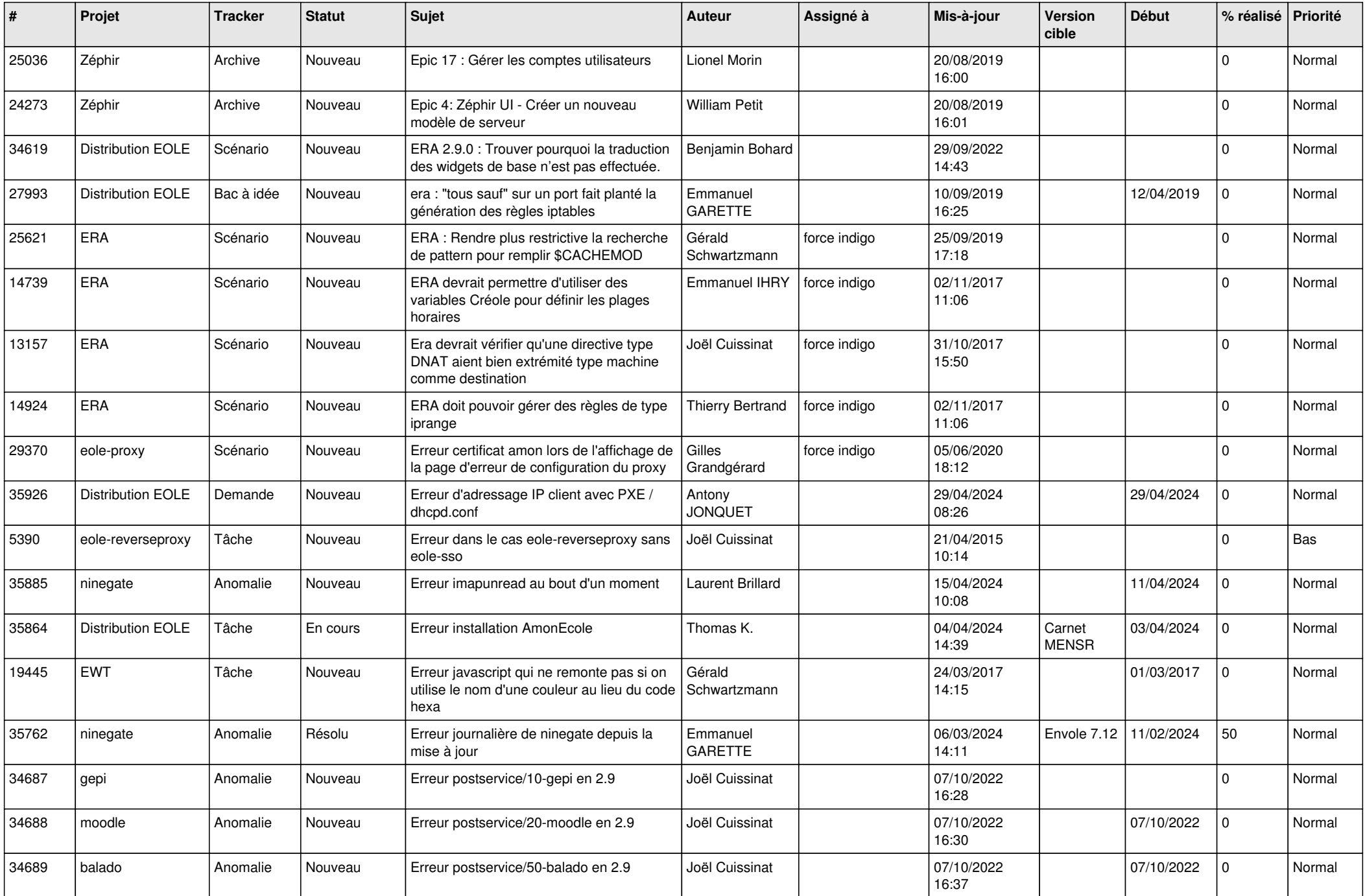

![](_page_25_Picture_650.jpeg)

![](_page_26_Picture_581.jpeg)

![](_page_27_Picture_416.jpeg)

**...**